## **SA Exceptions Log** SA

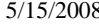

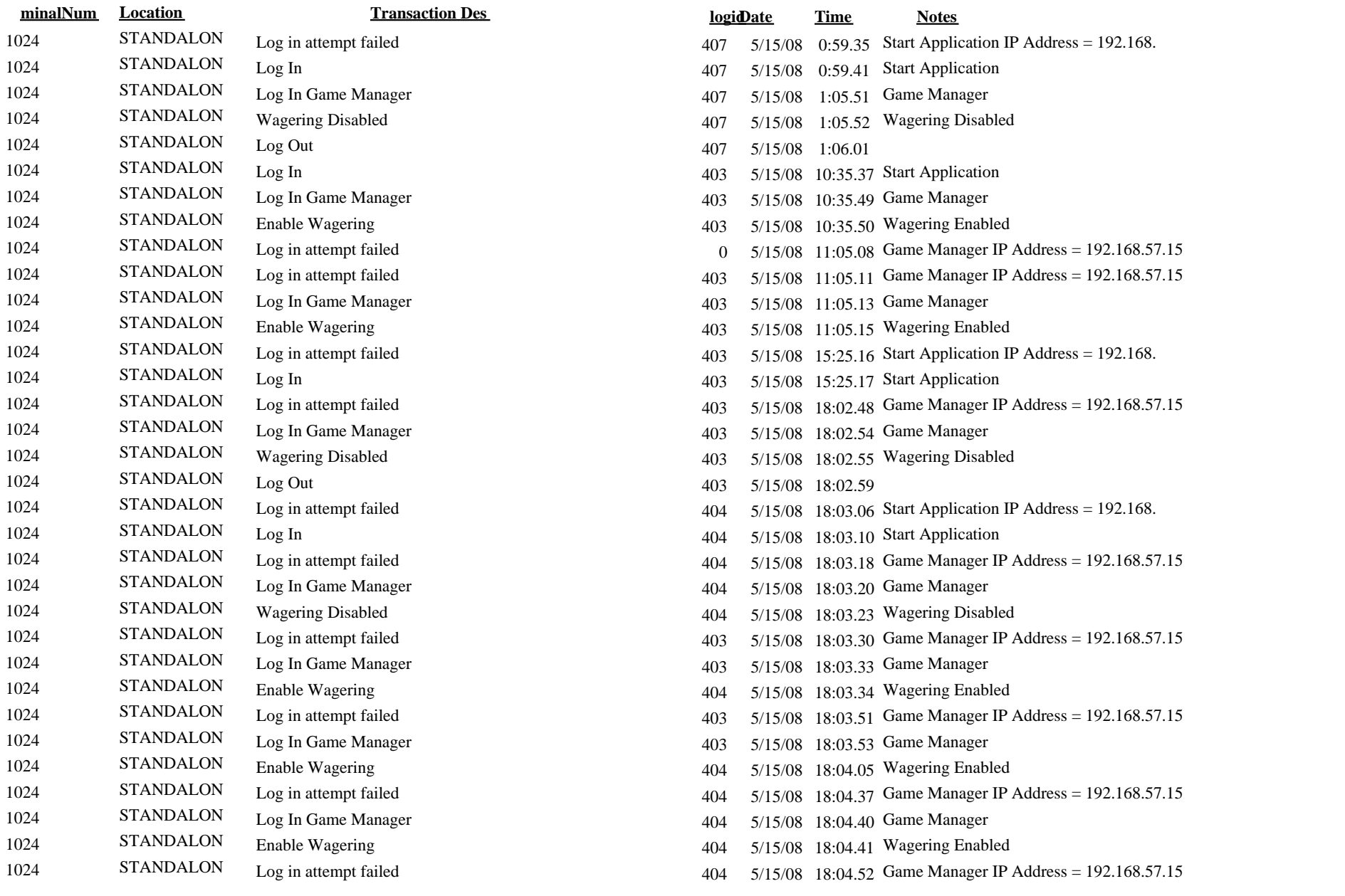

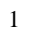

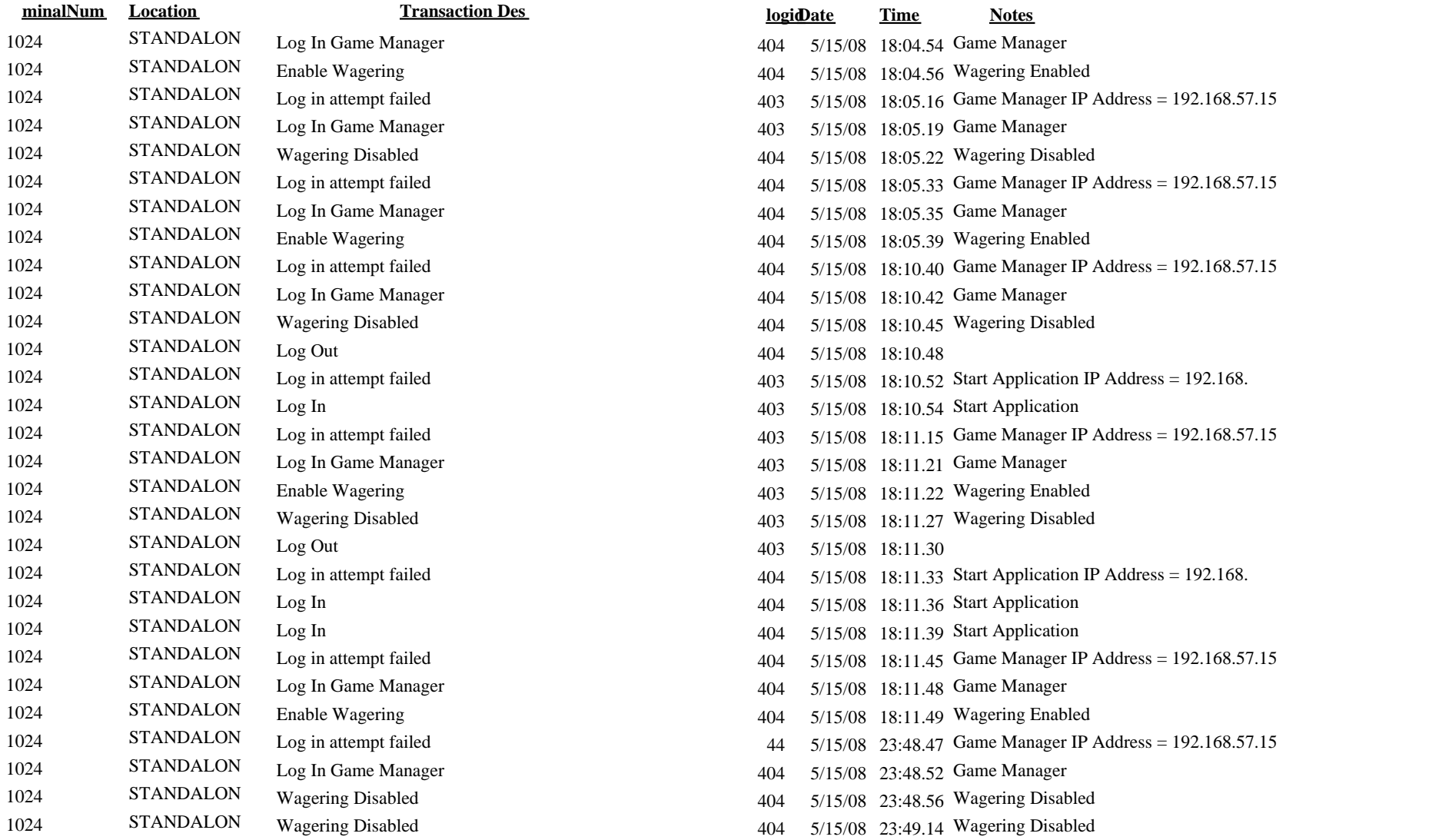